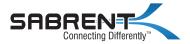

# **USB 2.0 SHARING SWITCH**

#### ONE-TOUCH SWITCHING OF A USB 2.0 DEVICE BETWEEN TWO COMPUTERS

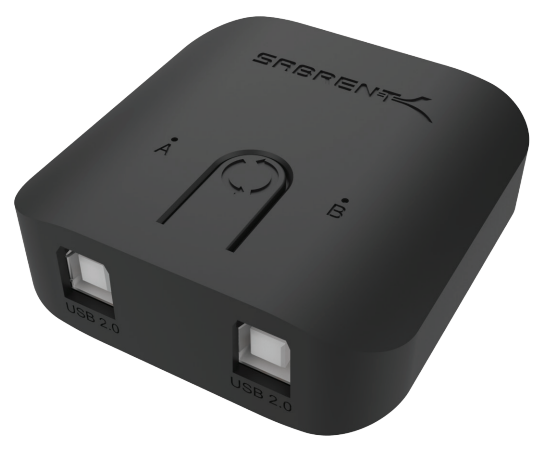

## USB-SW20 USER MANUAL

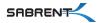

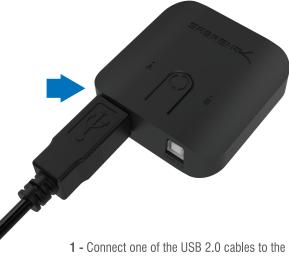

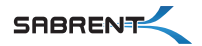

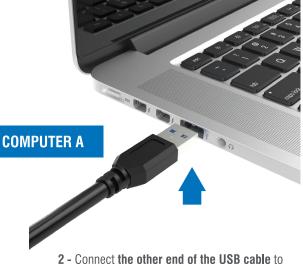

an available USB port on one of your computers

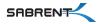

#### 3 - Connect the other USB 2.0 cable to the Sabrent Sharing Switch B port

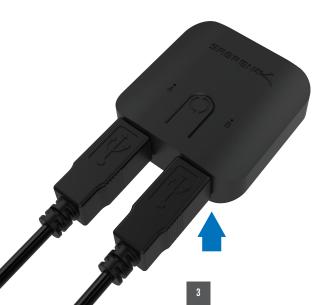

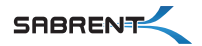

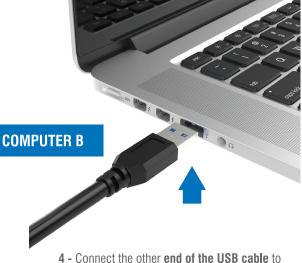

an available USB port on your second computer

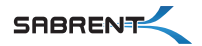

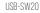

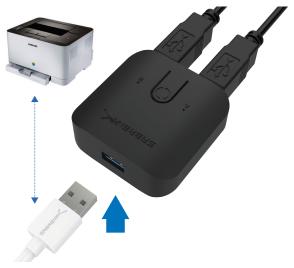

5 - Connect **the peripheral** that you would like to share to the **Sabrent Sharing Switch** 

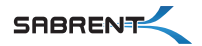

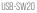

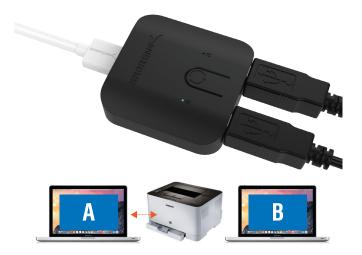

**6** - The LED light will indicate which computer currently has control of the attached peripheral

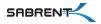

#### Easily switch between computers by pressing on the one-touch button

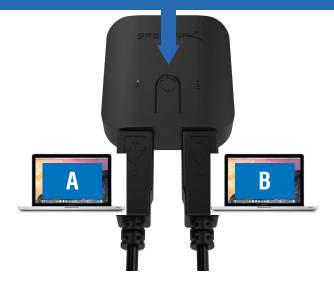

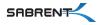

### FEATURES

Provides easy one-touch switching of a USB 2.0 device or hub between two computers.

Attach a USB docking station or powered USB hub that is connected to keyboard, mouse, and USB graphics adapter for an all-USB KVM solution

Plug & Play, works with any USB-enabled computer without drivers (attached devices may require drivers)

LED indicator lights show which connected computer has control of the attached devices

**SPECIAL NOTE:** Not recommended for sharing with mass storage devices such as hard drives, flash drives, card readers, etc. USB 2.0 High Speed transfers are highly sensitive to cable lengths. We **highly recommend** using the two 3ft/1m cables included in this package with your computers and keep the USB cables connected to the switch under 6FT/1.8m.

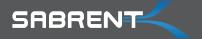

Please contact our Technical Support Team for additional troubleshooting

WWW.SABRENT.COM